## Story:

In any industry where a company builds or enhances software to fulfill the requirements of a customer, a process for estimates and quality control must be in place. It is fact that requirements change within the life of a development project. Multiple people are involved in creating these requirements, the cost estimates to meet the requirements and ensuring quality control on the side of the developing company. This means that a system is needed to handle the requirement documents, the work product estimates and enforce quality control. Email communication and lost or wrong versions of documents easily lead to misunderstandings. Estimates can therefore be based on false or old data and it also undermines quality control of the estimates as well as the individual work products

This app will deliver a coherent, fast and easy way to ensure that:

- work product estimates are made based on a specific version of a requirement documents
- quality control is enforced
- requirement versions and the estimates are traceable

This app will address the developer's side which will allow him to create estimates based on a versioned requirements document. It will ensure a review of the estimates by quality control is done before time can be billed to the cost center / cost element of the work product being estimated.

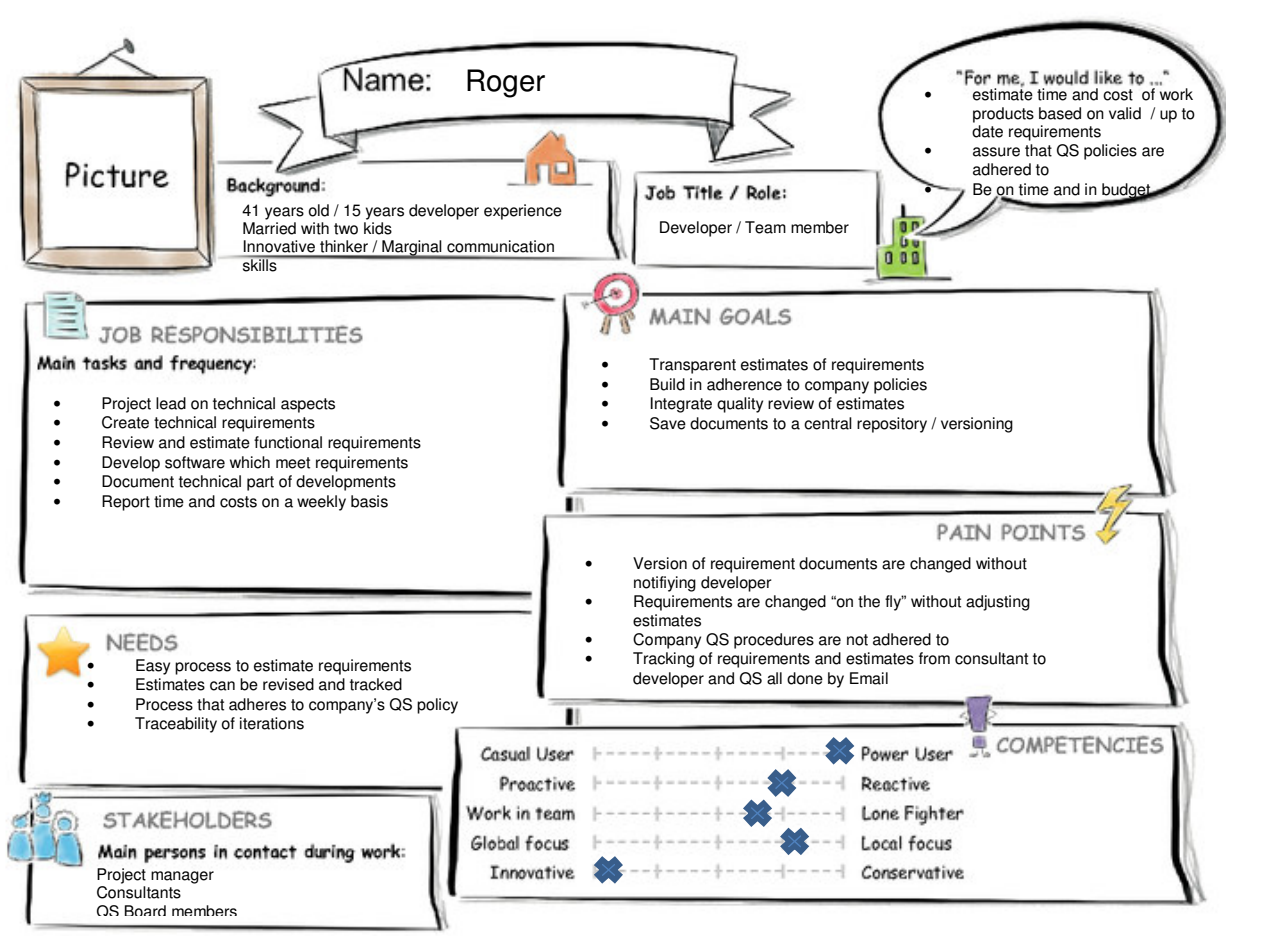

openSAP

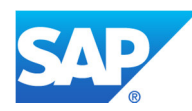

## **User Experience Journey**Estimate for work product 3

## **Current User Experience Journey**

## **MindsetActions**What is on the Persona's mind while taking the actions of their journey? How do they feel each step of the journey?What actions and activities does the Persona take while going thru the journey to achieve their goal?Estimate for work productWhat a hassle… ම Start without estimate?Adhere to company policy**Not**  billable/claimable**Better** productTakes to long to approveStart workNot enough time to finish the work **Finish** requirement on time and in budgetLog on to the website/appRead the **document Draft**  solution **Discuss** with colleagues**Understand**  requirement / **Question consultant** Check system **settings** Read SAP Log on to system documentationLook for SAP standard solutionDecide which solutionStart entering estimate dataOpen the requirements document**Touch points**What touch points does the Persona have? (Tools, channels, devices, conversations, and so on.)Review of **Customer System** requirements**Consultant Customer**  Project manager Email system**Documentation** and help filesInternet Mobile Device**Computer** Right version of requirements document?How often will the requirements change?

**Duration of the Journey: 15 min**

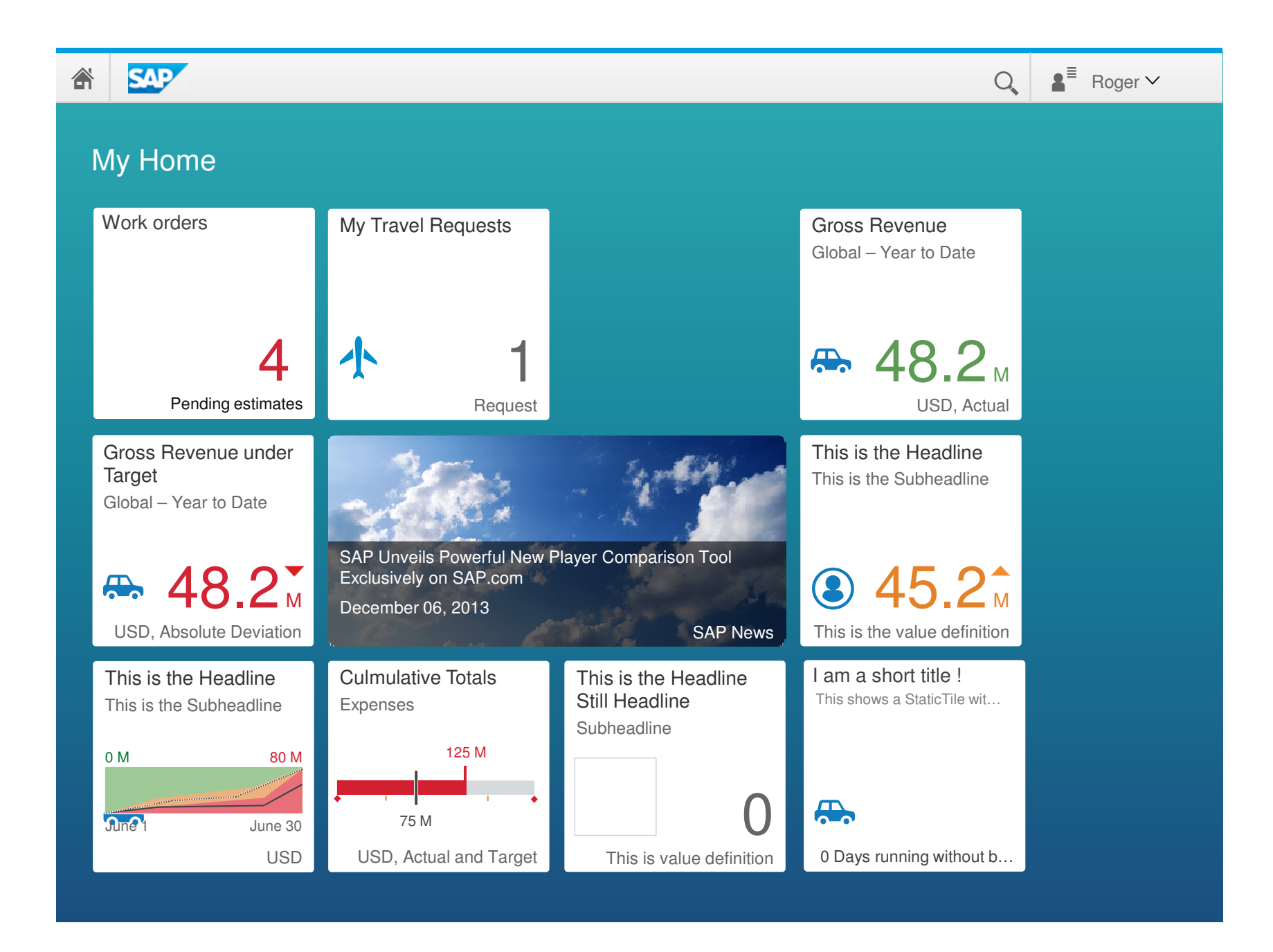

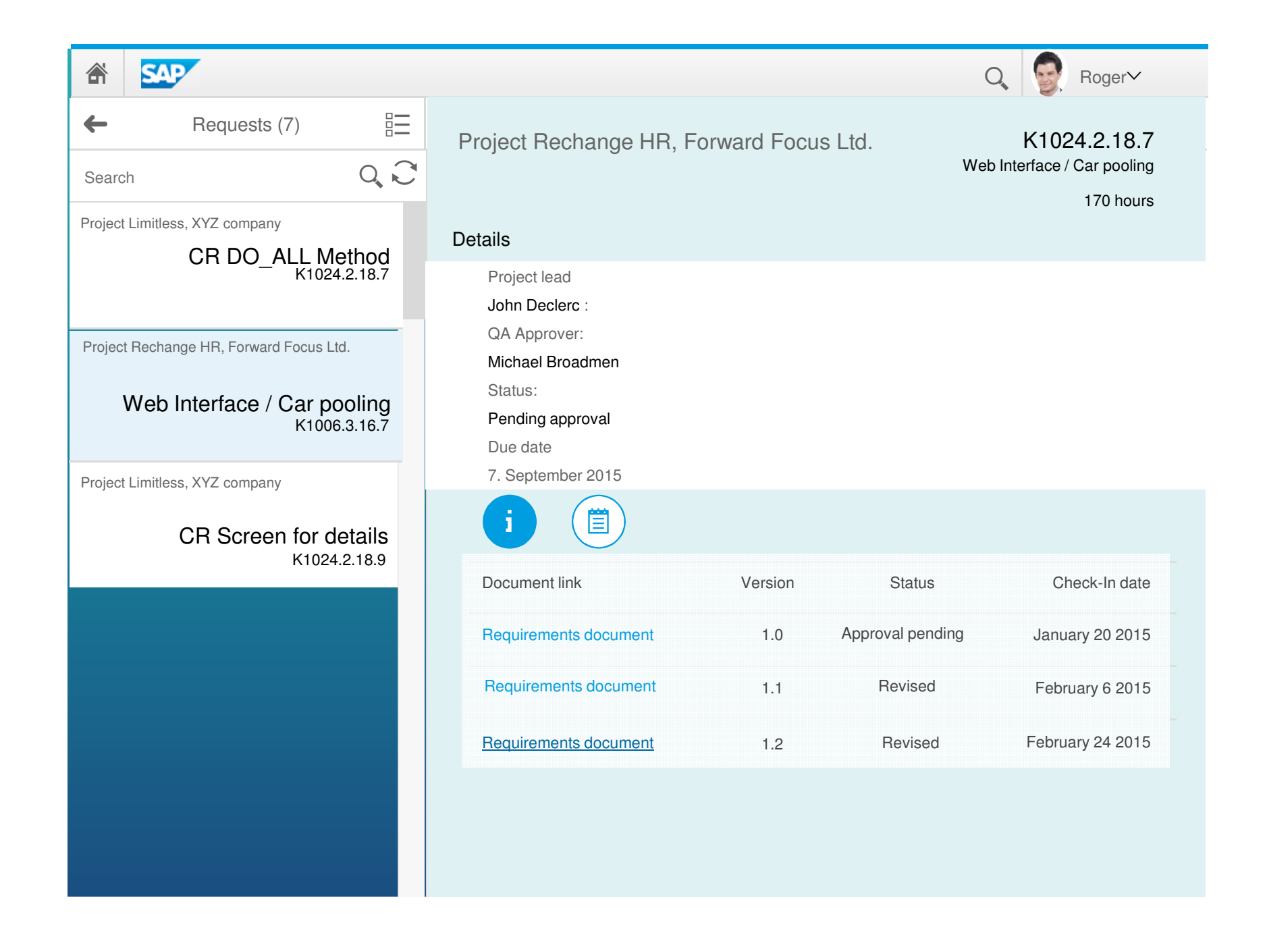

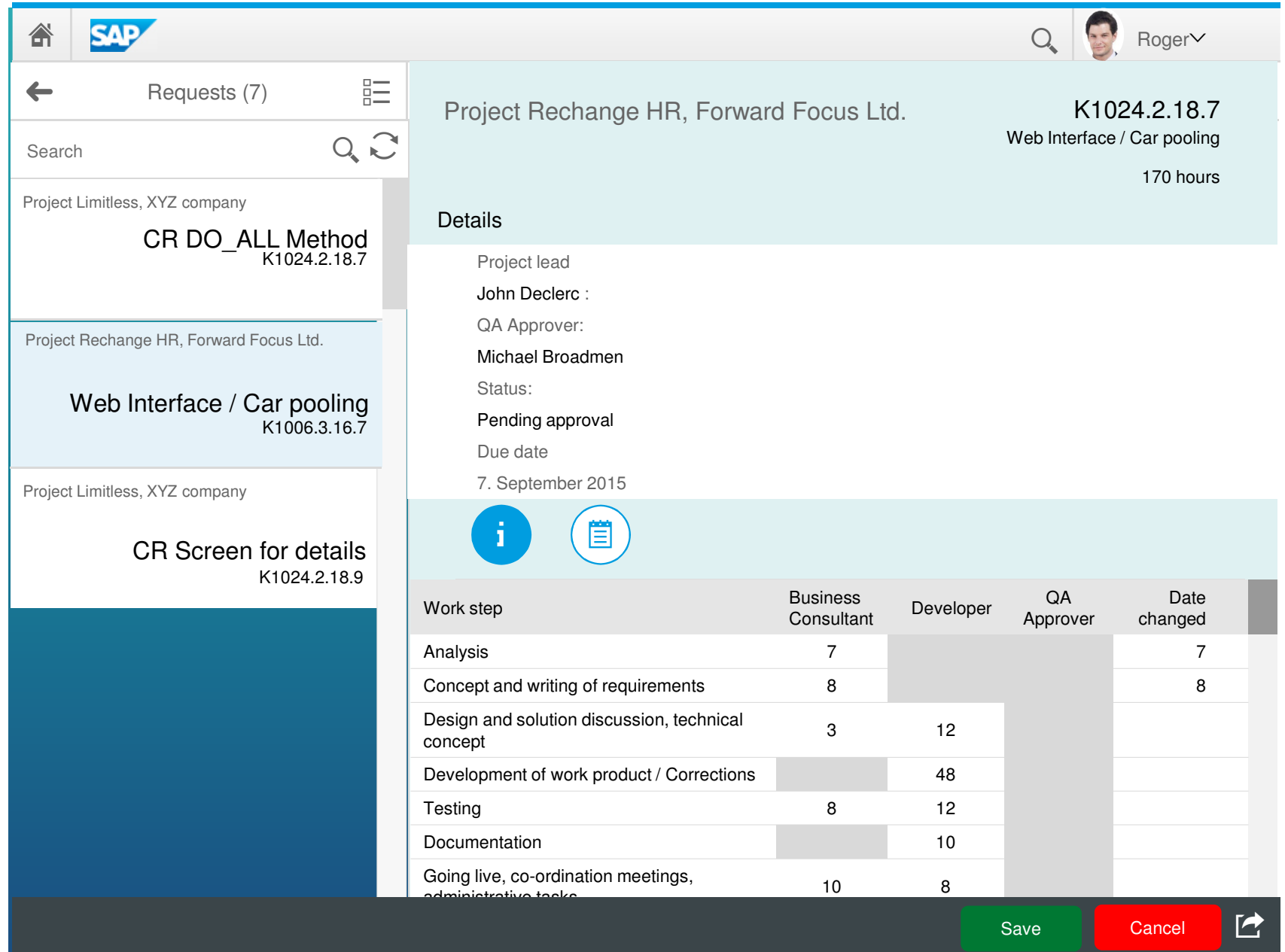

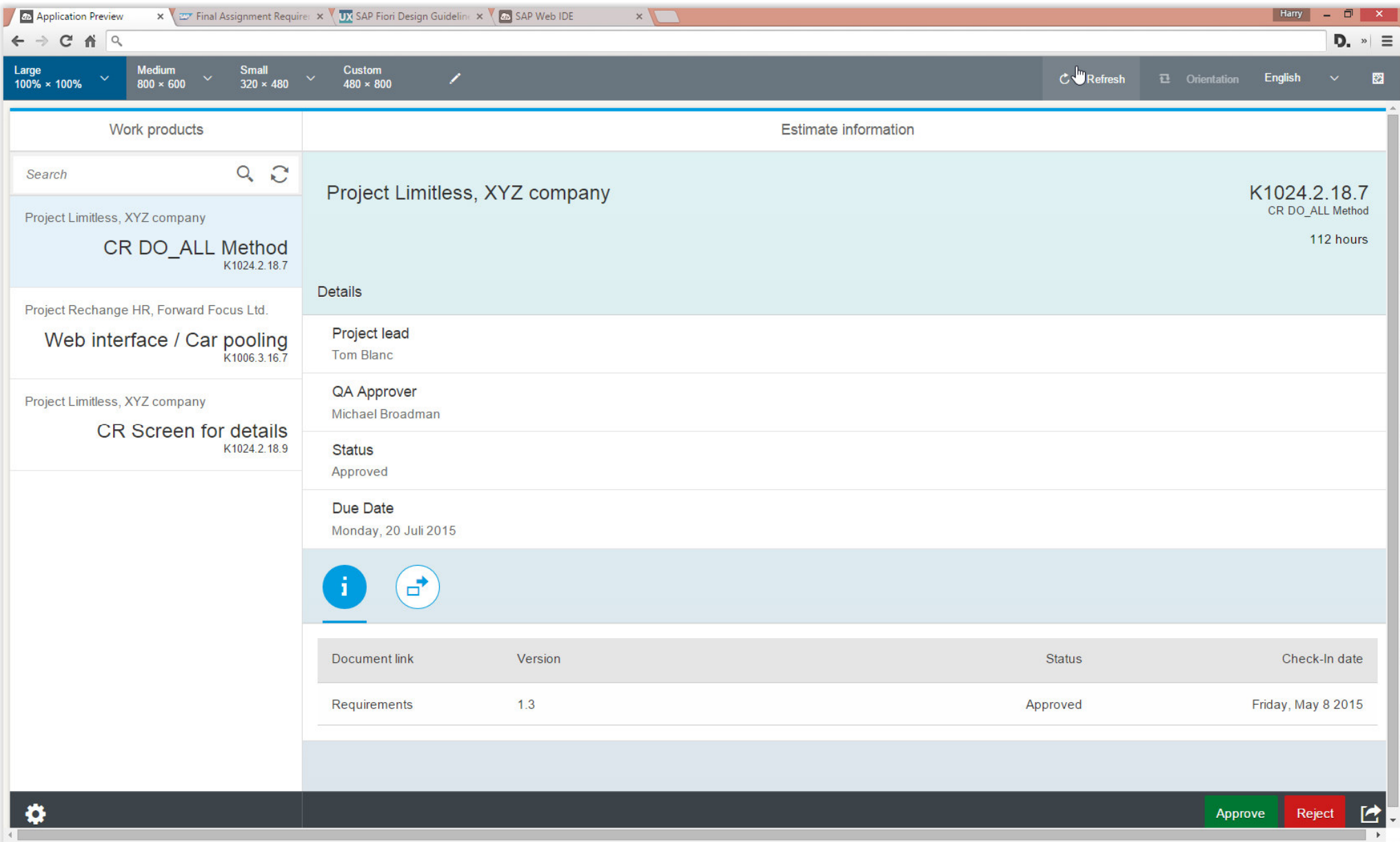

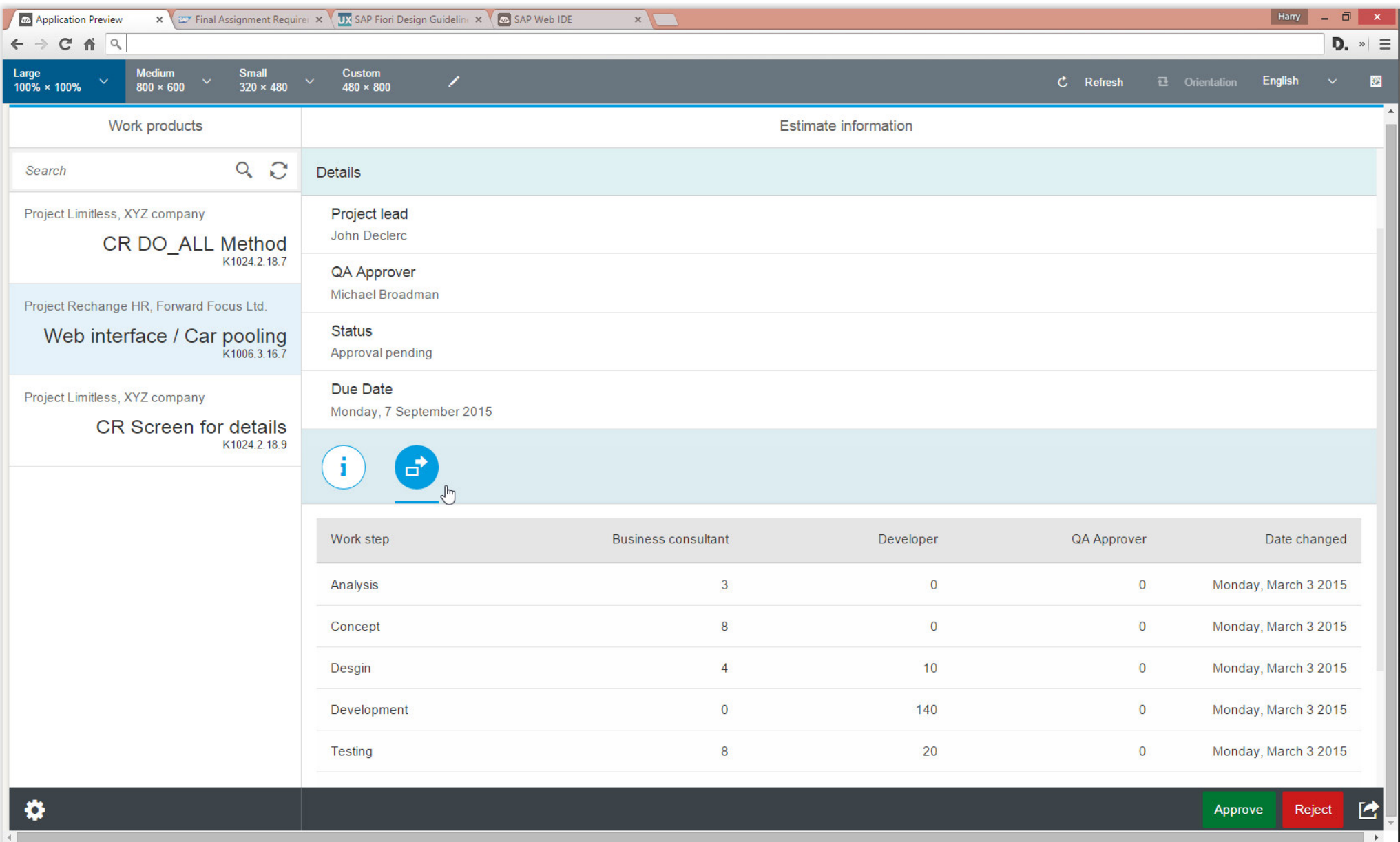